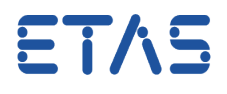

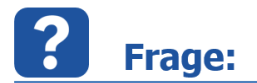

**Wie kann die Emulationsseite (Arbeitsseite/Referenzseite) über ASAP3 gewechselt werden?** 

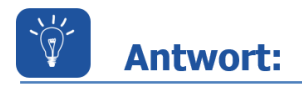

**Es gibt ein ASAP3-Kommando, das den Seitenwechsel ermöglicht: Command 202 EXTENDED ExecuteService** 

Es wird empfohlen, den entsprechenden Steuergeräten LUNs (Logical Unit Numbers) zuzuweisen, um den versehentlichen Seitenwechsel in einem anderen Modul zu vermeiden. Sind in der Arbeitsumgebung mehrere Steuergeräte enthalten, ist diese Zuweisung zwingend erforderlich.

Der Switch Emulation Page Service wechselt zur entsprechenden Seite, abhängig von der Seitennummer und LUN-Nummer.

Der Service "Switch Emulation Page" benötigt zwei Eingabeparameter:

LUN: <gültige LUN-Kennzeichnung>; PAGE: <gültige Seitenkennzahl>

Der Service erzeugt keine spezifische Rückmeldung, d.h. es gibt keine explizite Bestätigung des Seitenwechsels.

**Gültige Eingabewerte sind:**

- **0 = Arbeitsseite**
- **1 = Referenzseite**

## **Folgende ASAP3-Sequenz wird empfohlen**:

- $\bullet$  INIT
- IDENTIFY
- $\bullet$  SELECT DES AND BIN -> 1<sup>st</sup> ECU, 2<sup>nd</sup> ECU...
- SWITCHING OFFLINE/ONLINE
- EXTENDED ExecuteService (LUN:X; PAGE:0/1)
- $\bullet$  FXIT

Optional es ist möglich, folgende Kommandos im Voraus auszuführen:

- \*EXTENDED QueryAvailableServices
- \*EXTENDED GetServiceInformation

Anbei ein Beispiel der empfohlenen ASAP3-Sequenz:

05.04.2017

## DRIVING EMBEDDED EXCELLENCE

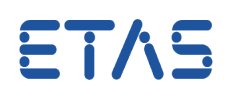

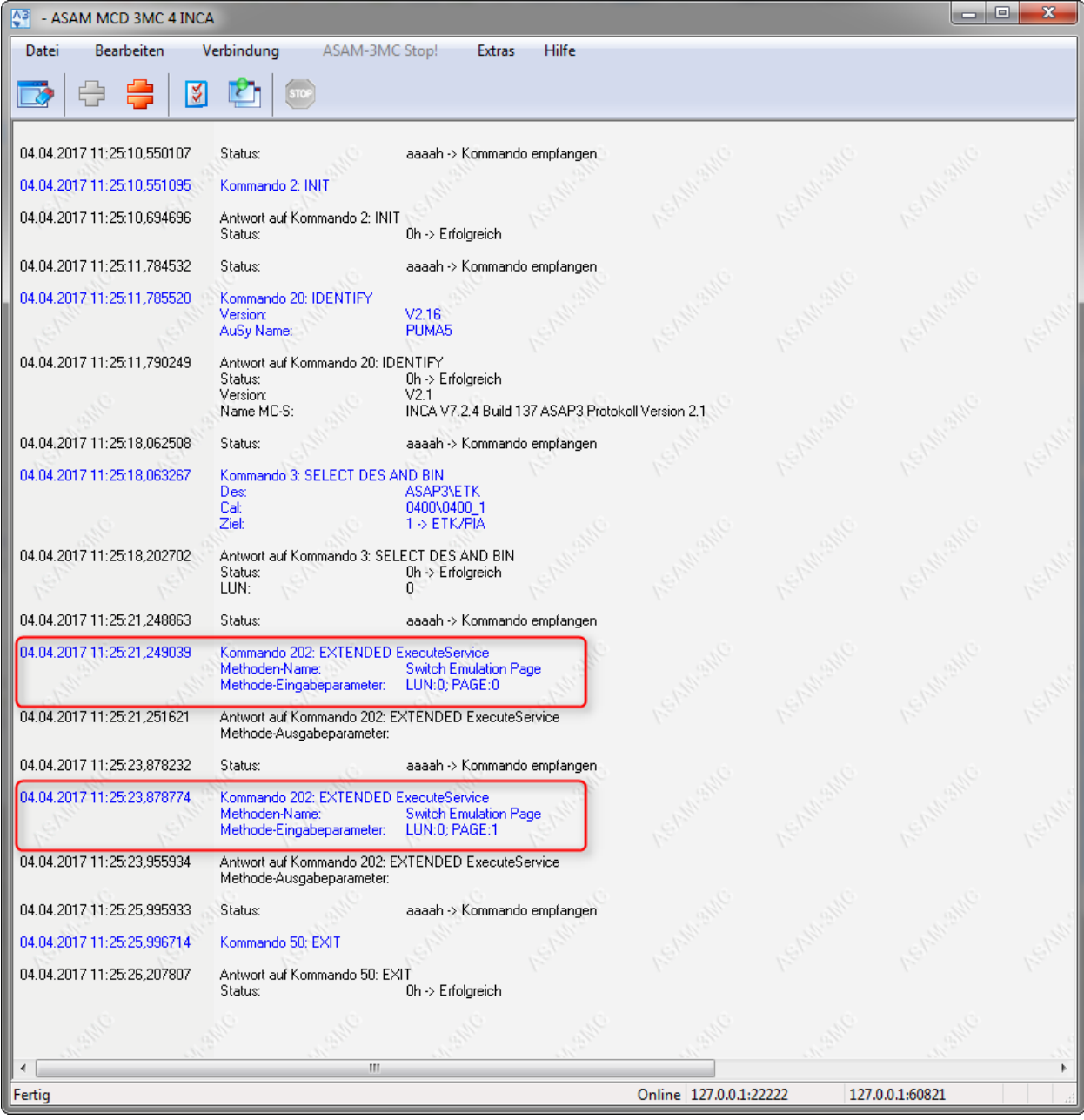

## $\boldsymbol{i}$ **Weitere Informationen:**

Weitere Informationen finden Sie in der ASAP3-Dokumentation, die über INCA aufgerufen werden kann:

DRIVING EMBEDDED EXCELLENCE

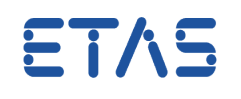

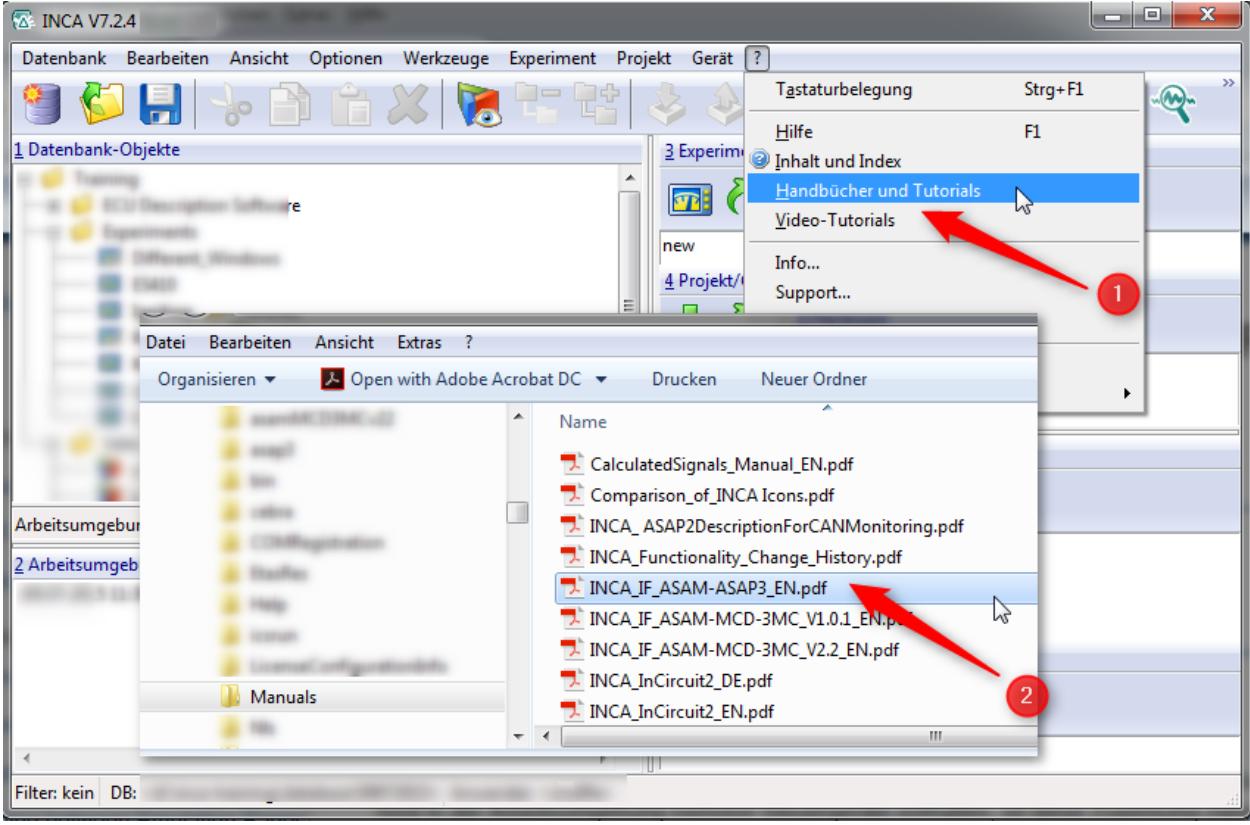

## $\mathbb{R}^2$ Sie haben dennoch eine Frage?

Weitere FAQs finden Sie unter: [www.etas.com/de/faq](http://www.etas.com/de/faq)

Falls Sie noch offene Fragen haben sollten, steht Ihnen unser Support-Center gerne zur Verfügung.

Sie finden alle weiteren Informationen hier:<http://www.etas.com/de/hotlines.php>

Die hier dargestellten Informationen (hier auch "FAQ" genannt) werden ohne jegliche (ausdrückliche oder konkludente) Gewährleistung, Garantie bzw. Zusage über Vollständig- oder Richtigkeit zur Verfügung gestellt. Außer im Falle vorsätzlicher Schädigung haftet ETAS nicht für Schäden, die durch oder in Folge der Benutzung dieser Informationen (einschließlich indirekter, mittelbarer oder sonstiger Folgeschäden) auftreten können bzw. entstanden sind.